## WeVideo - Welches Symbol fehlt?

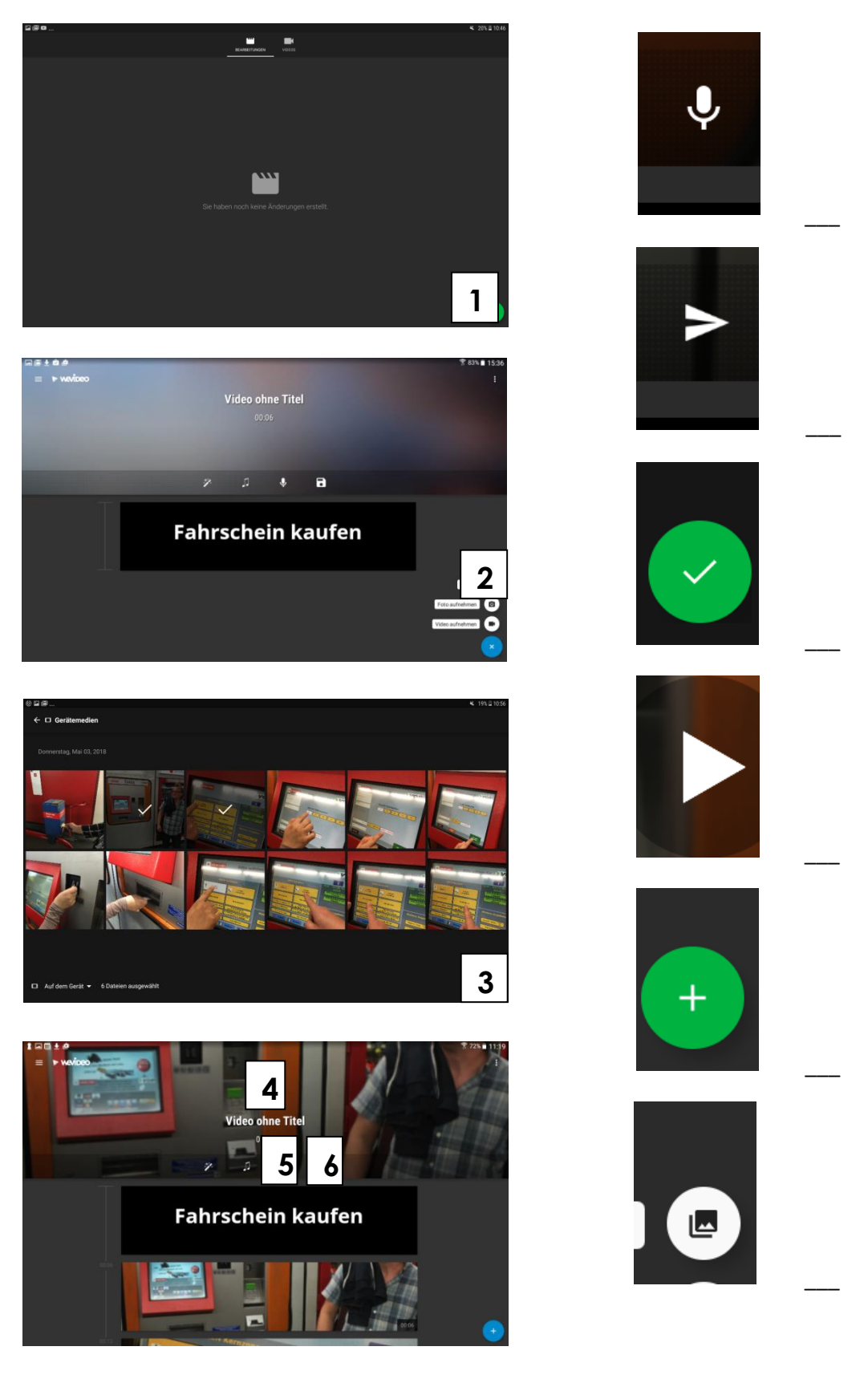

Erstellt im Rahmen des Netzwerkes MIKA durch den Verein Projekt Integrationshaus. Gefördert aus Mitteln des Europäischen Sozialfonds und des Bundesministeriums für Bildung, Wissenschaft und Forschung.

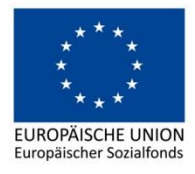

**BMBWF** BUNDESMINISTERIUM<br>FÜR BILDUNG, WISSENSCHAFT<br>UND FORSCHUNG www.bmbwf.gv.at

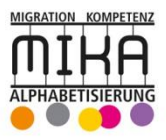

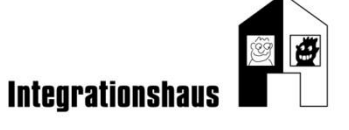

## & WeVideo - Wie heißt das Symbol?

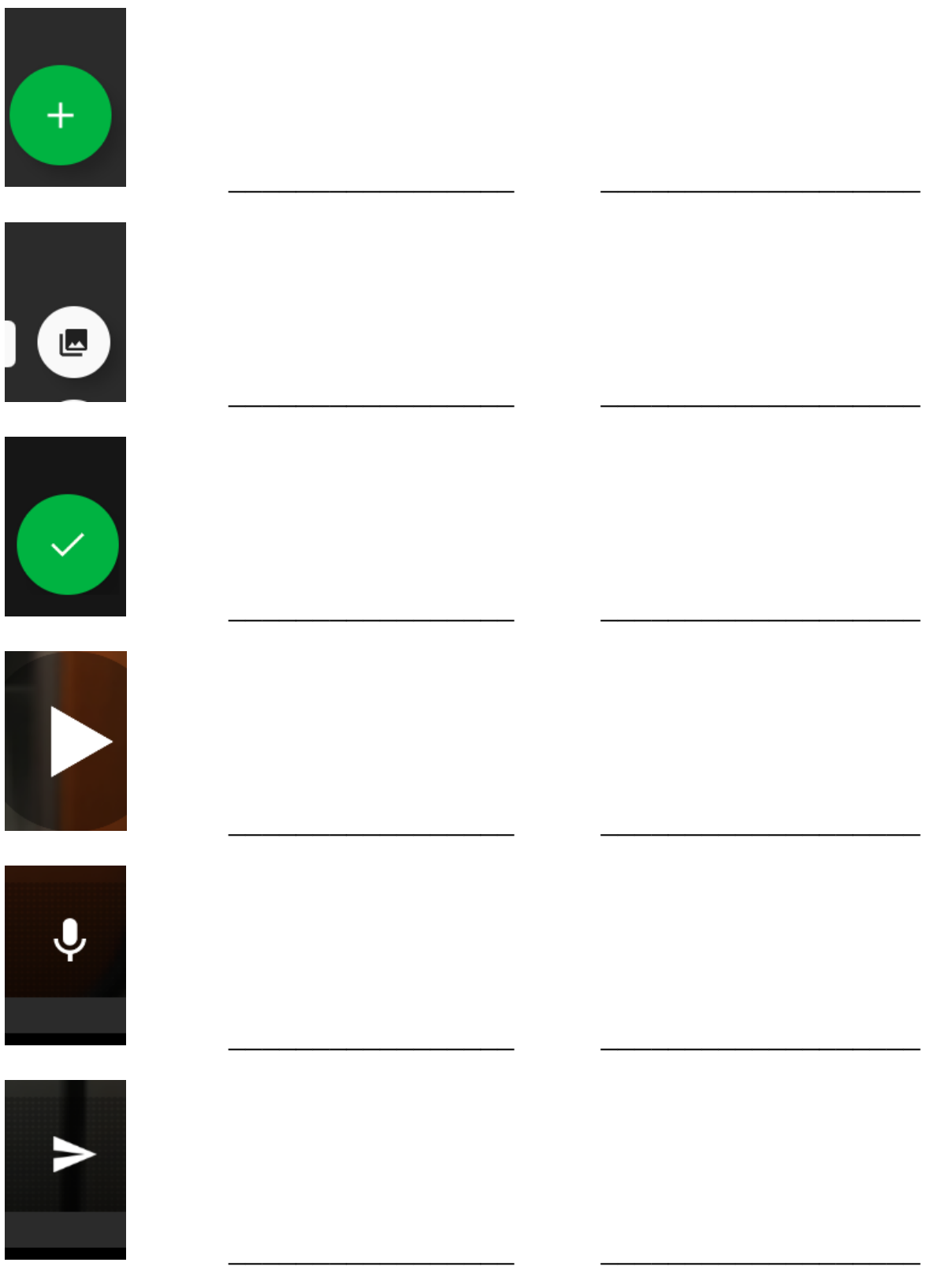

Erstellt im Rahmen des Netzwerkes MIKA durch den Verein Projekt Integrationshaus. Gefördert aus Mitteln des Europäischen Sozialfonds und des Bundesministeriums für Bildung, Wissenschaft und Forschung.

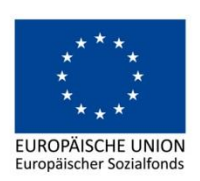

**BMBWF** BUNDESMINISTERIUM<br>FÜR BILDUNG, WISSENSCHAFT<br>UND FORSCHUNG www.bmbwf.gv.at

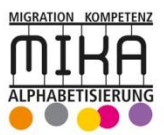

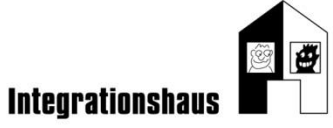